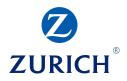

## Hazard evaluation and respirator selection record

(See guidelines on reverse side)

| Job/task infor           | mation      |
|--------------------------|-------------|
| Facility name & location |             |
| Evaluation date          | Prepared by |
| Department               | Job title   |
| Activity                 |             |

|                             |             | Expo | osure info | ormation   |      |          |              |
|-----------------------------|-------------|------|------------|------------|------|----------|--------------|
| Chemical substances         | F           | orm  |            |            | Haza | ard      |              |
| Chemical substances         | Particle    | Gas  | Vapor      | TLV/PEL    | IDLH | Exposure | Eye irritant |
|                             |             |      |            |            |      |          |              |
|                             |             |      |            |            |      |          |              |
|                             |             |      |            |            |      |          |              |
|                             |             |      |            |            |      |          |              |
|                             |             |      |            |            |      |          |              |
|                             |             |      |            |            |      |          |              |
| Oxygen deficiency hazard?   | '           | Yes  | O No       | 0          |      |          |              |
| Chemicals with poor warning | properties? | Yes  | O No       | $\bigcirc$ |      |          |              |

|                   | Respirator selection                                               |
|-------------------|--------------------------------------------------------------------|
|                   | ○ Check if selection is based on OSHA substance-specific standards |
| Туре              | Face piece/hood                                                    |
| Filter            | Air supply                                                         |
| NIOSH Approval no | ESLI (Y/N)*                                                        |

| Emergency use information                       |       |      |
|-------------------------------------------------|-------|------|
| Possible IDLH exposure?                         | Yes 🔵 | No 🔵 |
| SCBA or airline with escape provision required? | Yes 🔵 | No 🔵 |
| Location of SCBA 1                              |       | 2    |

\*End of service life indicator

## Guidelines for the hazard evaluation and respirator selection record

The hazard evaluation and respirator selection record is used to document the information that went into the selection of a particular type of respirator for a particular work area or job. A separate record is completed for each work area or job where the respirator hazards are sufficiently different so as to result in the selection of different type of respirators. This information serves as the basis for assigning respirators to individual employees.

- a. Job/task information Enter the facility name and location, the date of the hazard evaluation and individual preparing the evaluation, the applicable department and job, and a description of the activity that results in airborne emissions or the presence of hazardous substances.
- b. Exposure information List the chemical substances or groups of substances (e.g., organic solvents, welding fumes) and enter a checkmark under the appropriate form of airborne contaminant, particle (e.g., fumes, dusts, mists), gas or vapor.

In the Hazard section, enter the ACGIH Threshold Limit Value (TLV<sup>®</sup>) or OSHA Permissible Exposure Limit (PEL), whichever is more applicable to this respirator selection. If applicable, (e.g., for confined space entry, emergency response) enter the Immediately Dangerous to Life and Health (IDLH) concentration. Under Exposure, enter an estimate of employee exposure for this job or the results of industrial hygiene sampling for the job. Enter a checkmark if the chemical substance is an eye irritant under the conditions of use.

Identify if this respirator is being selected based on its use in oxygen deficient atmospheres or for emergency spill response.

- c. Respirator selection Check the box if an OSHA substance-specific standard must be used to determine the proper respirator. Use the appropriate standard for selecting a respirator. Enter the type of respirator selected for this job (e.g., air-purifying, supplied air) and the facepiece type (e.g., half-mask, full facepiece, hood). For air-purifying respirators, enter the type of filter being used. For supplied air respirators, enter the location and type of air supply. Enter the NIOSH approval number and indicate if an End of Service Life Indicator (ESLI) is part of the respirator.
- d. **Emergency use information** Enter the applicable information for respirators being selected for use in emergency situations.